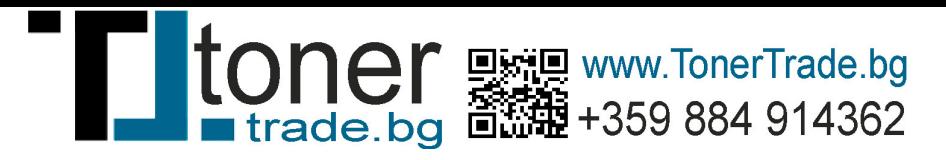

## **How to Reset the Photoconductor Page Count on the Lexmark X463, X464, & X466 Multifunction Printers**

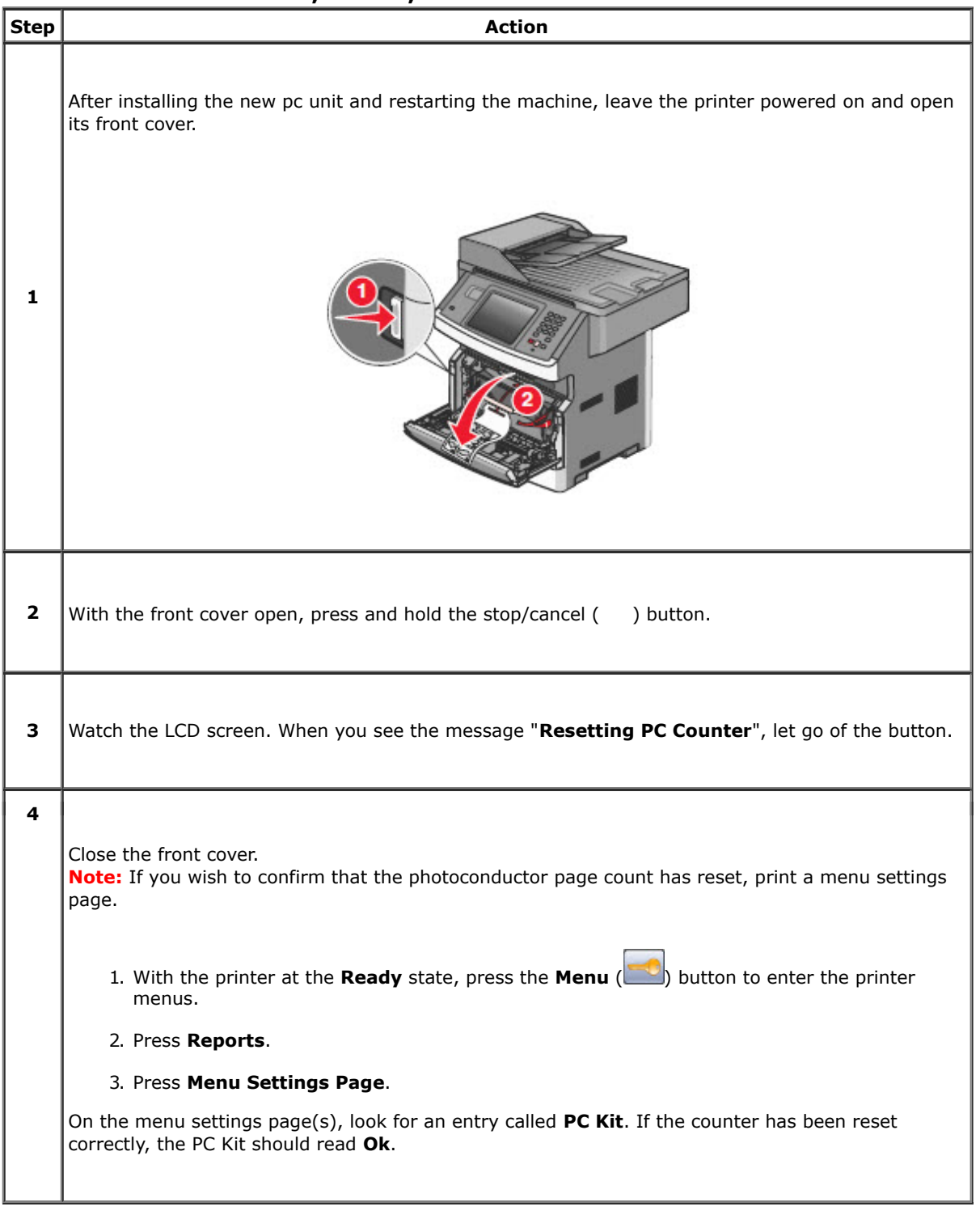

## **Error messages**

A **Photoconductor (PC) Life Warning** or an **84 – PC Kit life** message indicates that the photoconductor unit is nearing the end of its functional life and should be replaced soon. The recommended action is to replace the

photoconductor unit or have an extra one in stock. You can press the  $\Box$  button to clear this message and continue printing.

A **Photoconductor Exhausted** or an **84 – Replace PC Kit** message indicates that the photoconductor unit has run through its functional life. At this point, you **must** replace the photoconductor unit and reset the photoconductor page count to clear this message. **IMPORTANT!** The printer will stop working once this message appears. You cannot clear it without replacing the photoconductor unit and resetting the photoconductor page count.

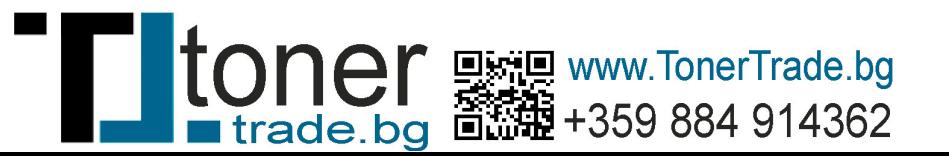

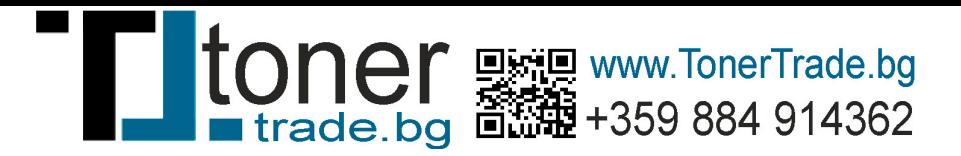

## **Alternate method**

If pressing the stop/cancel ( ) button does not reset the photoconductor page count, follow the steps below to enter the printer's **Configuration** menu and reset the counter there.

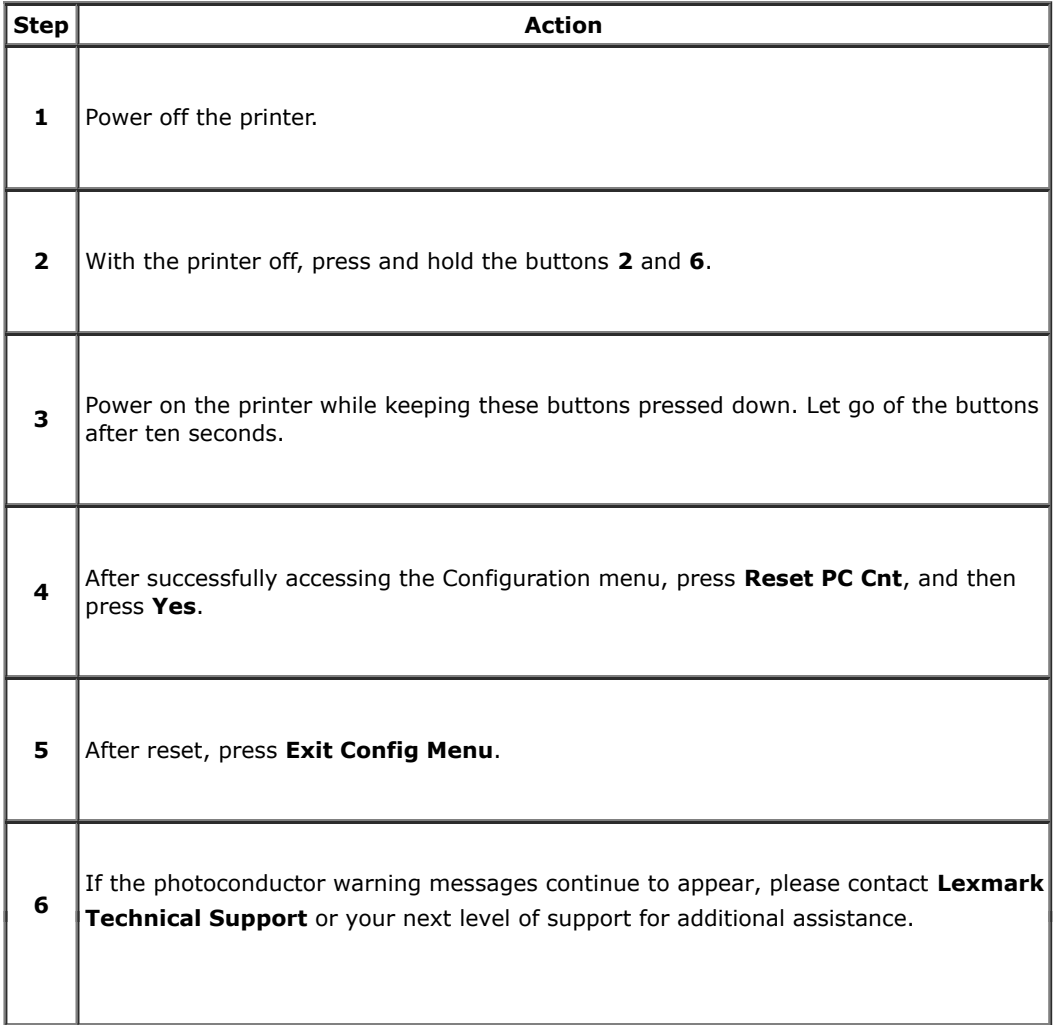

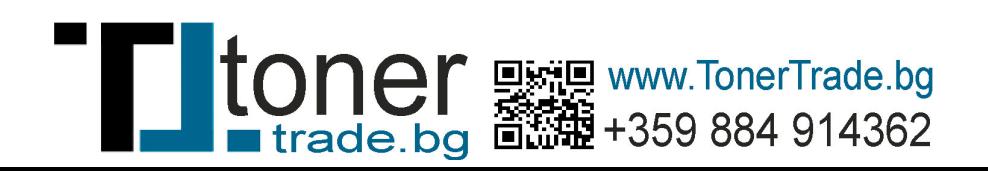